## **Demandes**

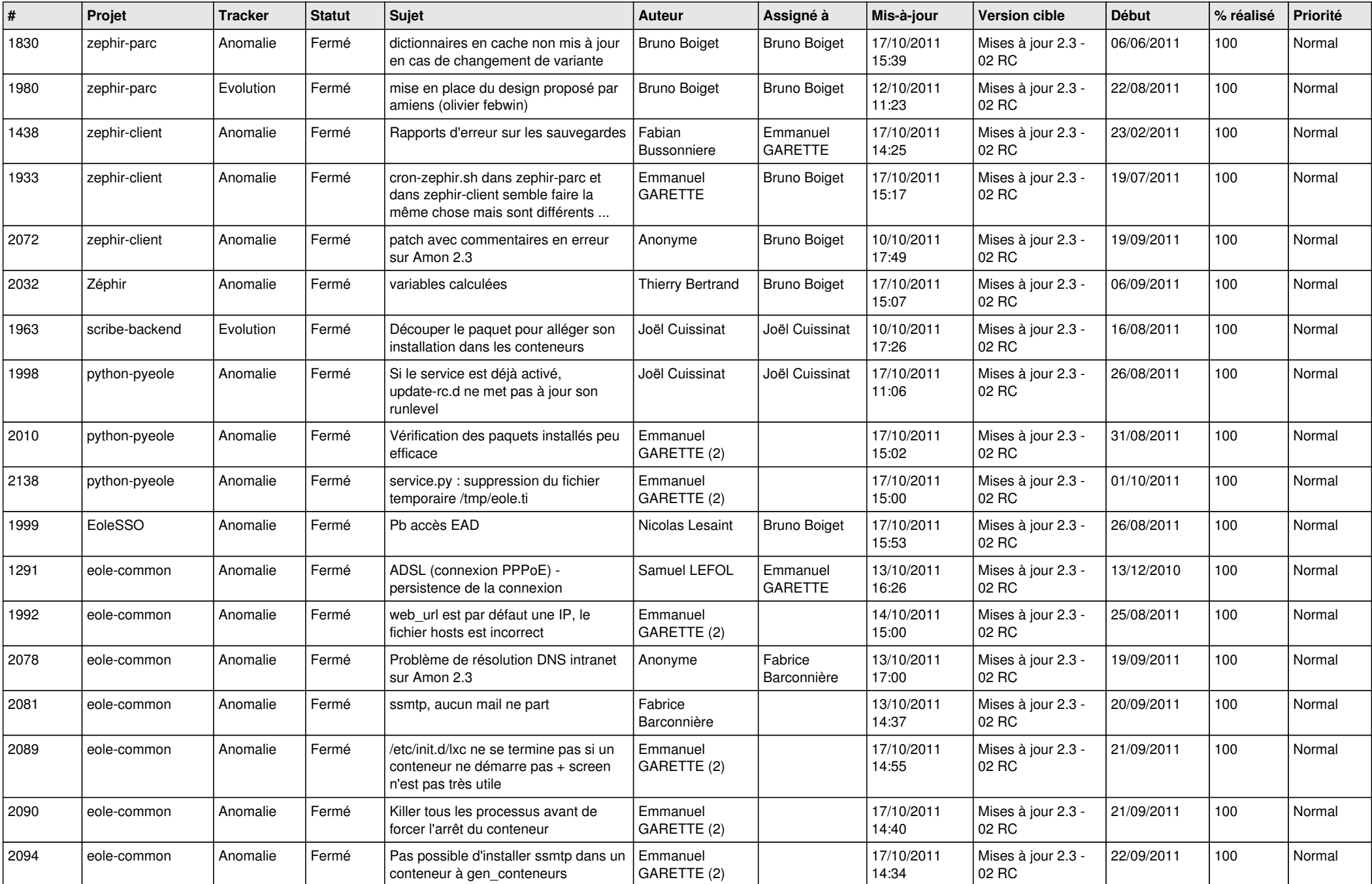

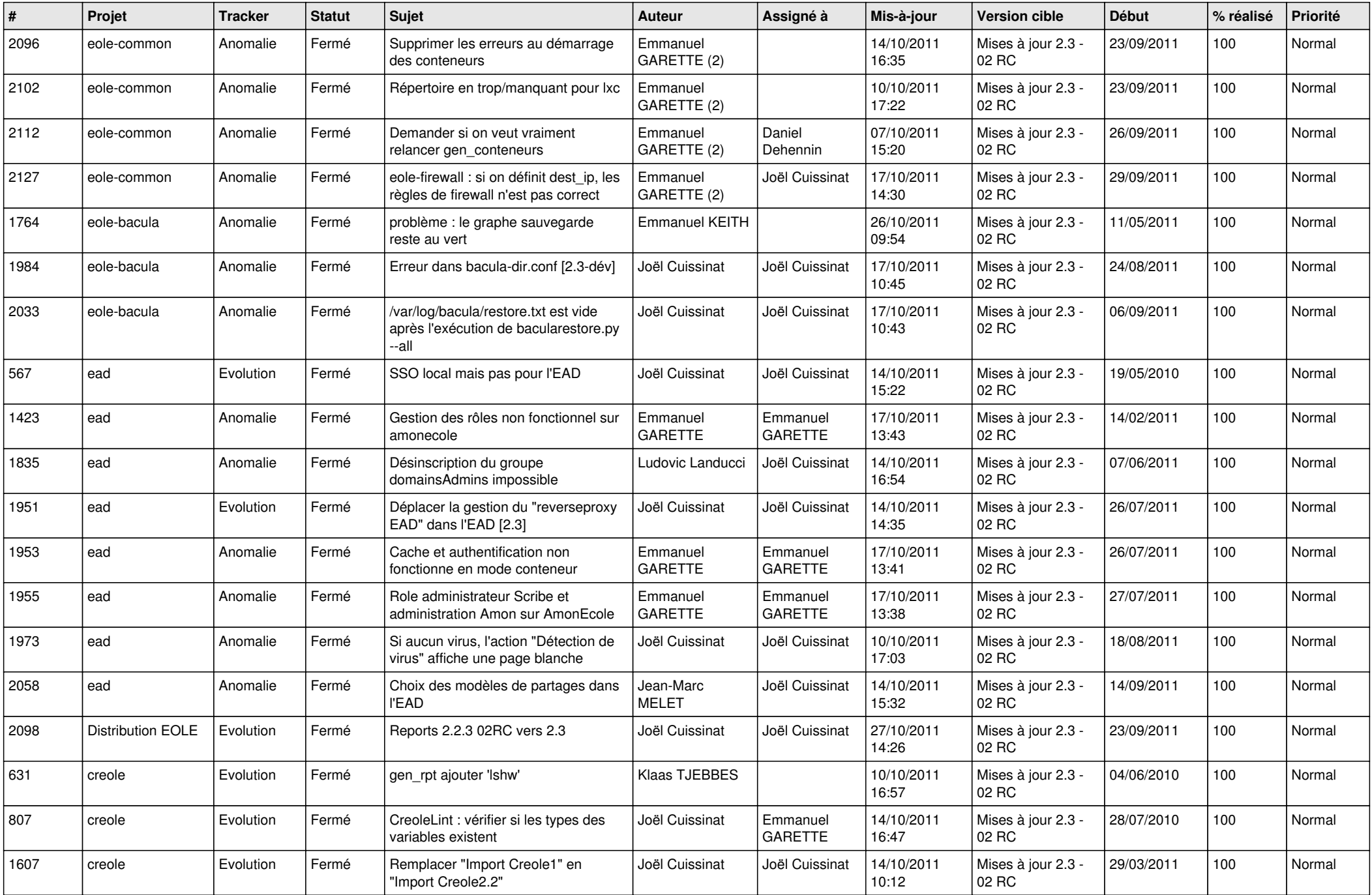

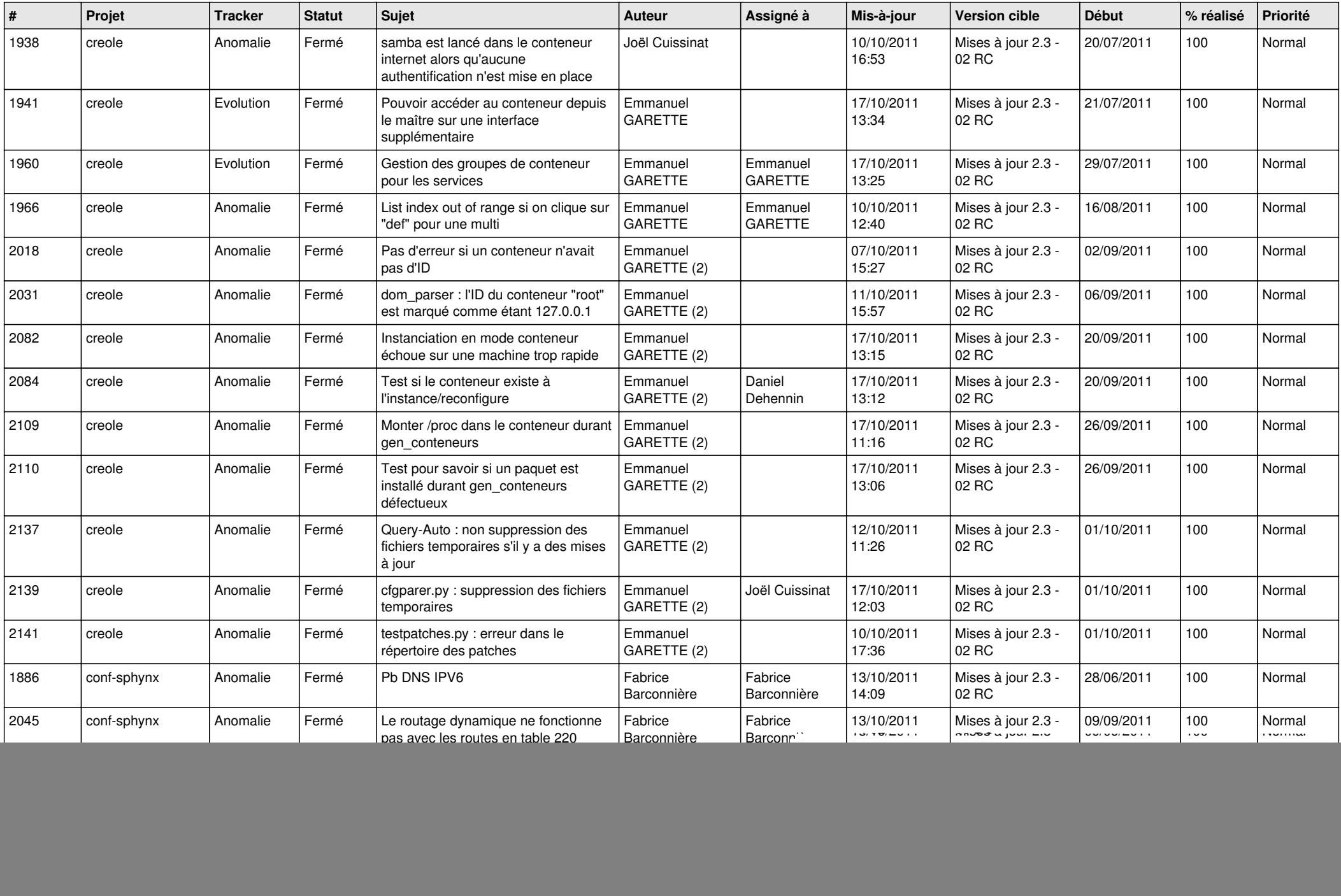

![](_page_3_Picture_756.jpeg)

![](_page_4_Picture_170.jpeg)